## SAP ABAP table EIAC\_SERVICE {Control parameter: define internet self-services}

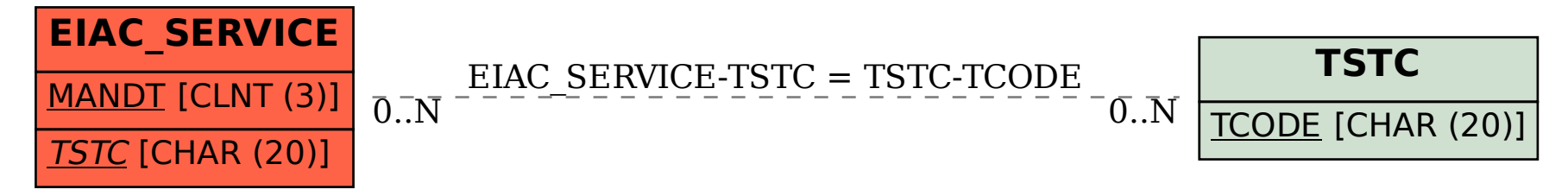